## Supervised Classification

مقرر التحسس النائي العملي (جـ 211ع) جامعة البصرة – كلية العلوم – قسم علم األرض

> اعداد أ. د. علي خالد م. م. ضحى صالح

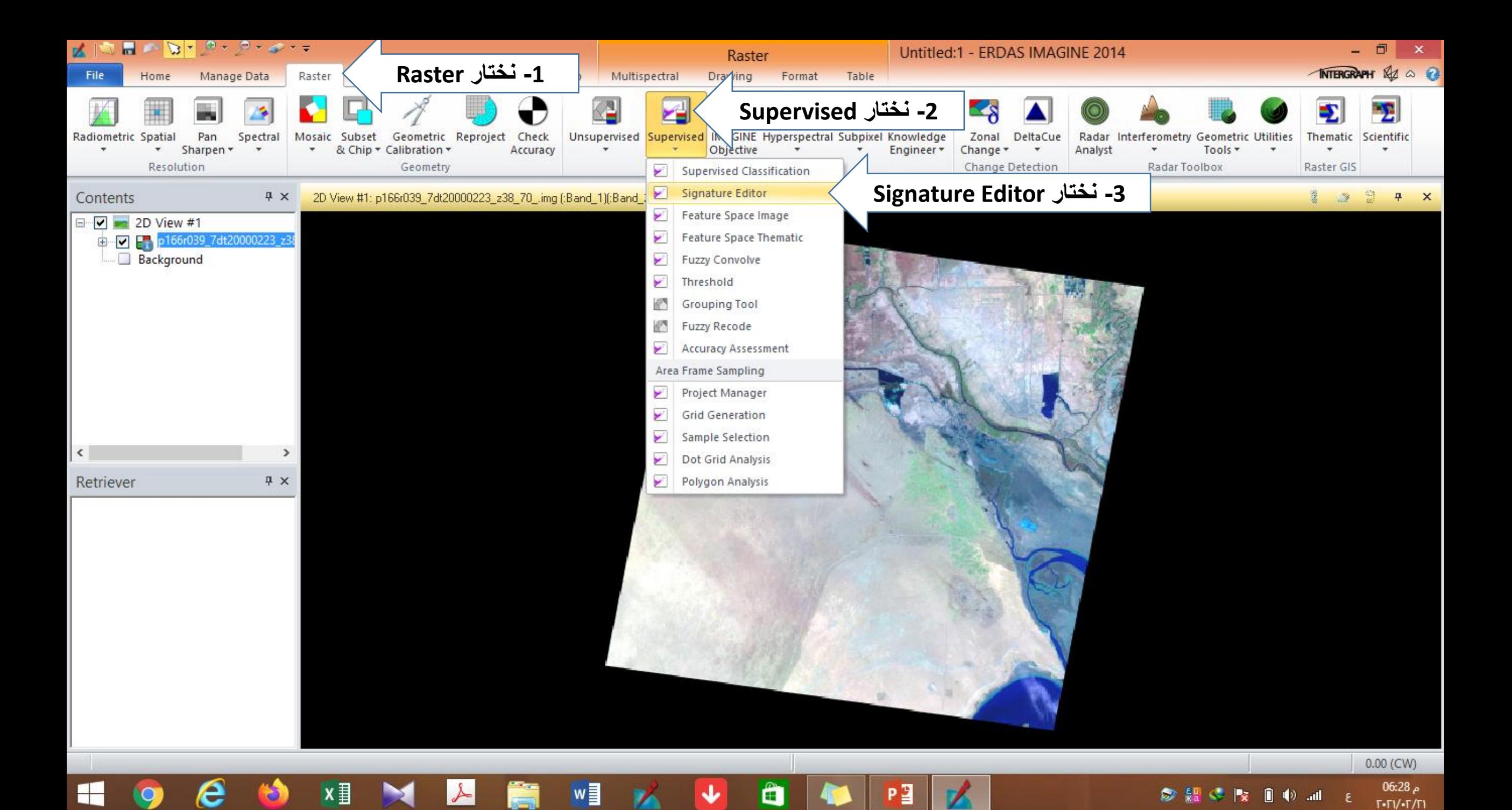

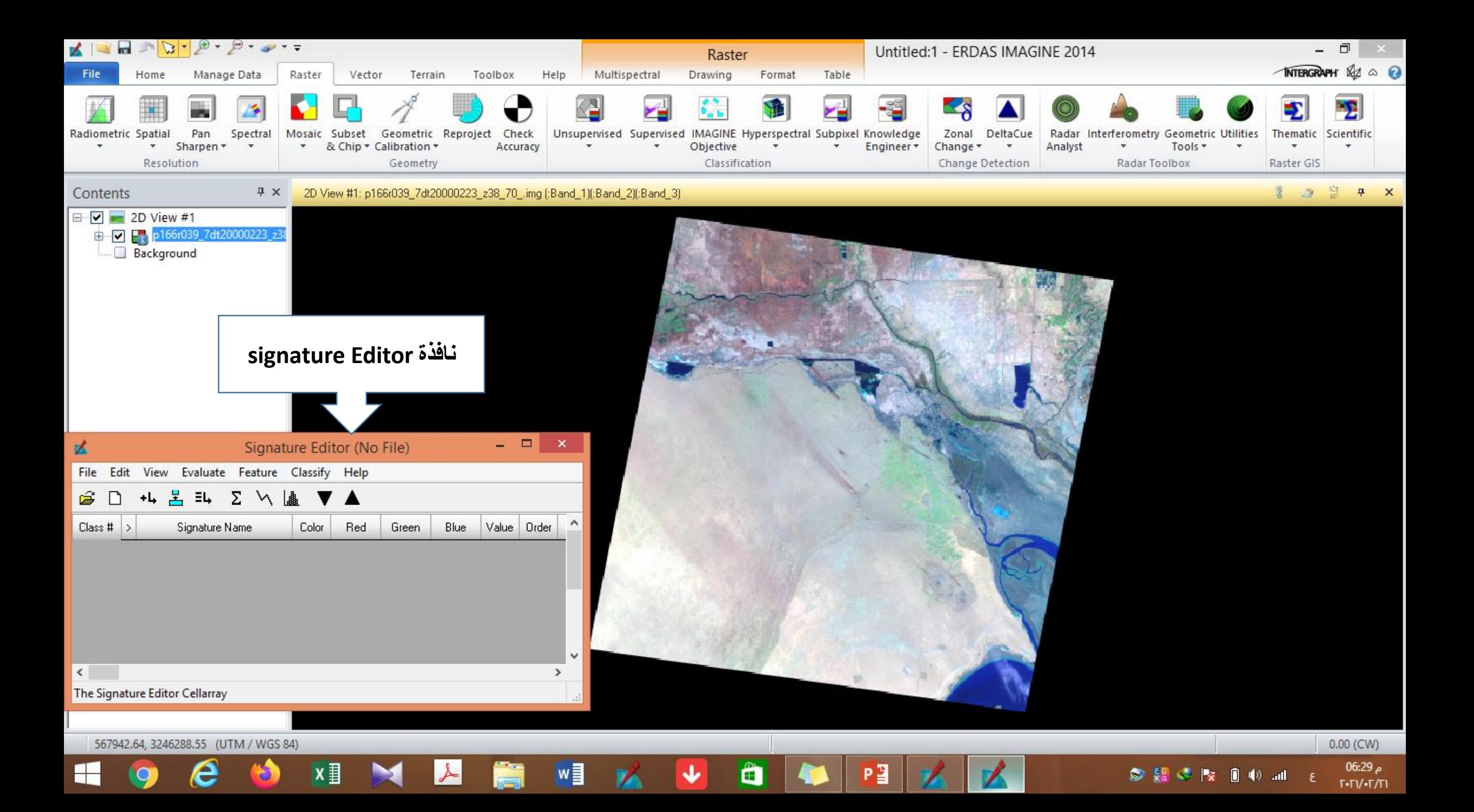

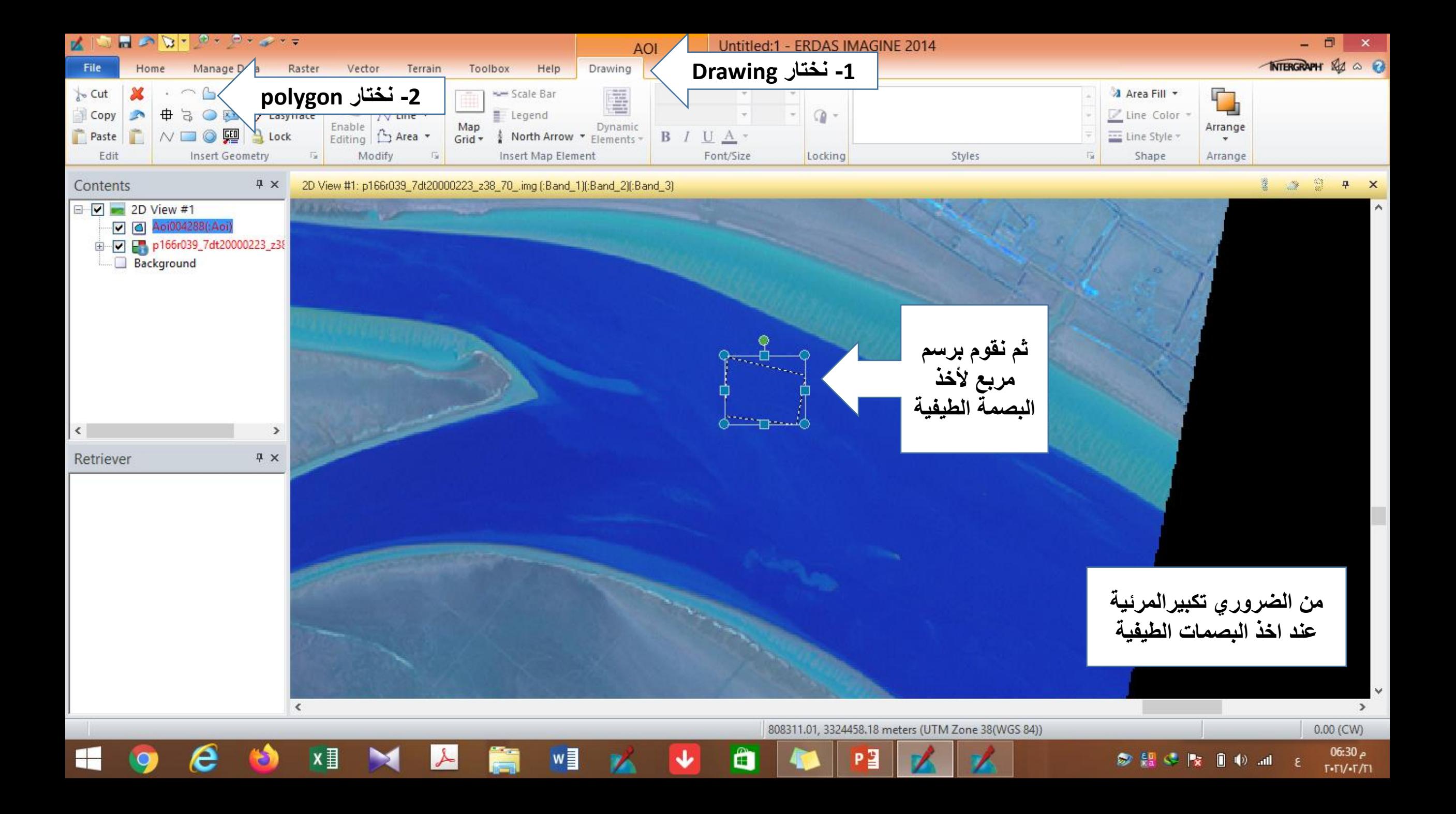

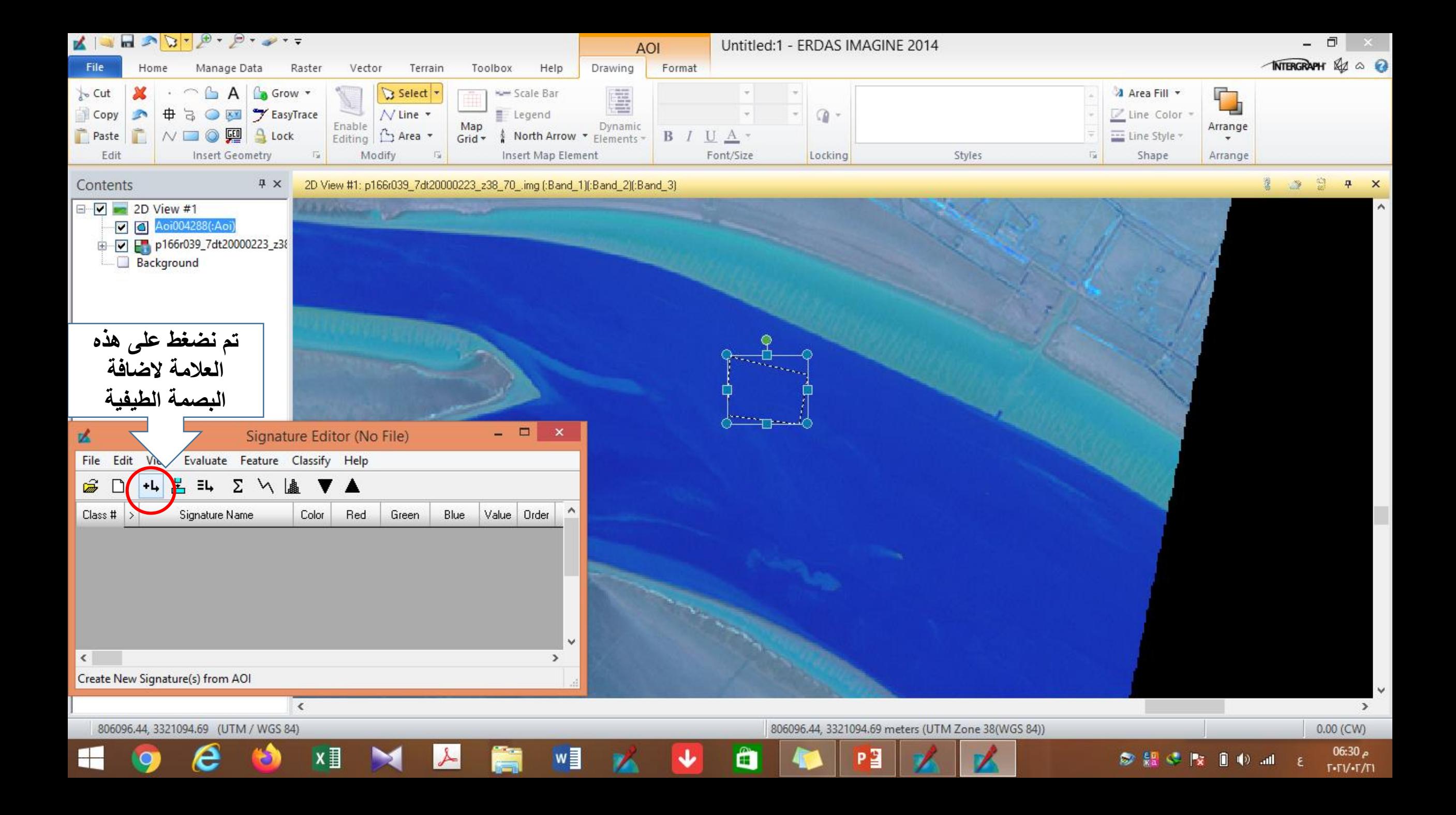

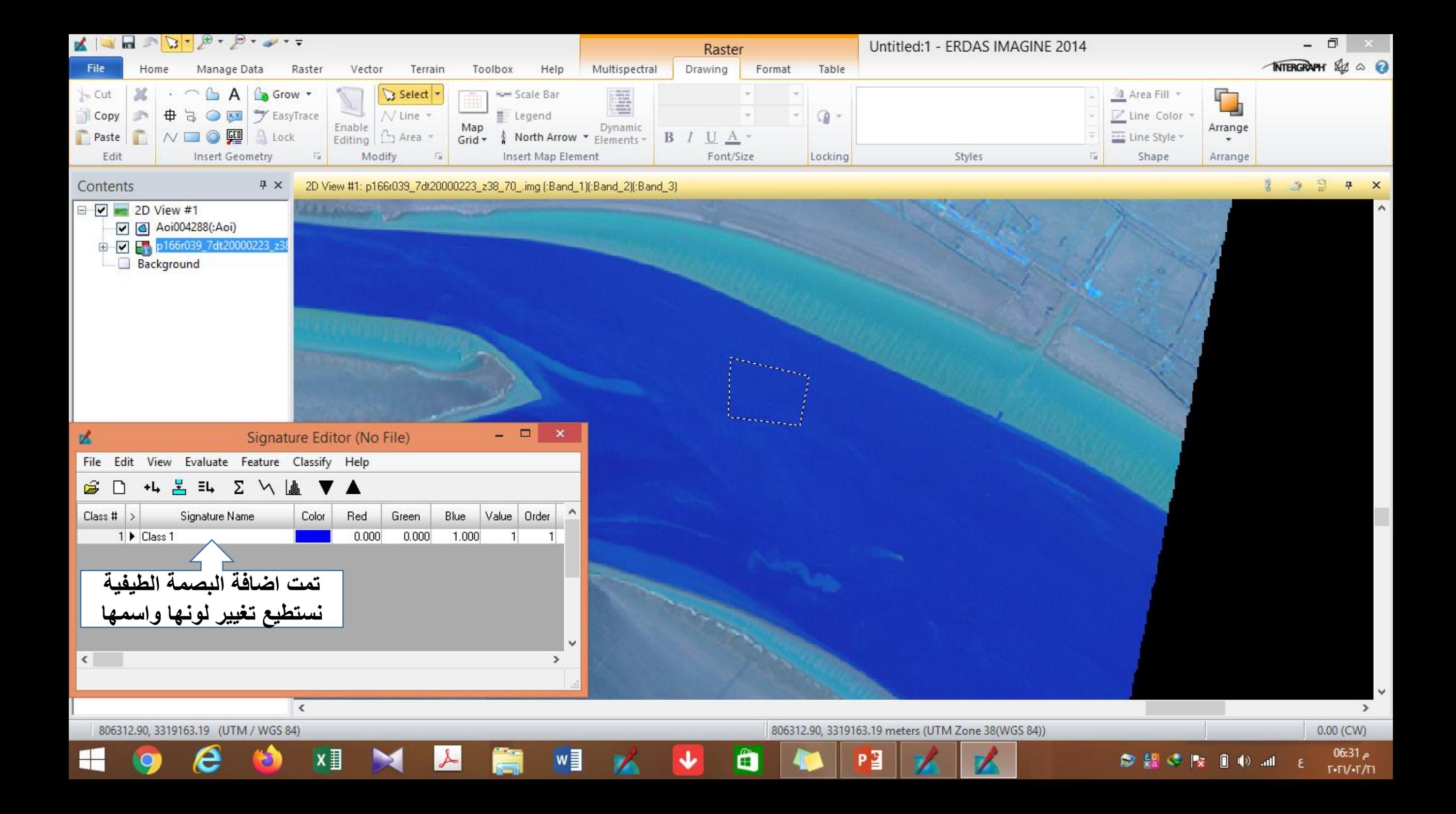

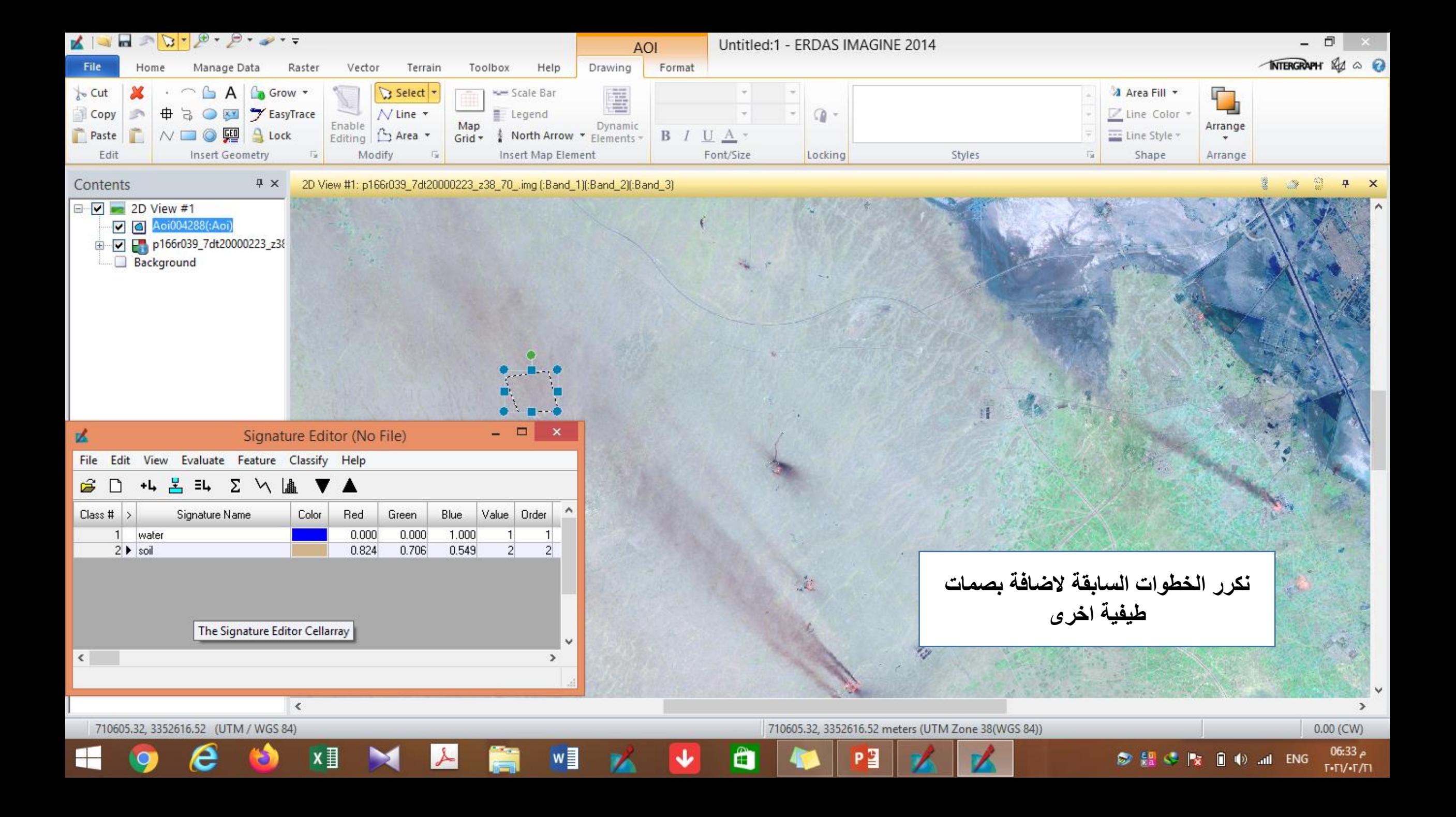

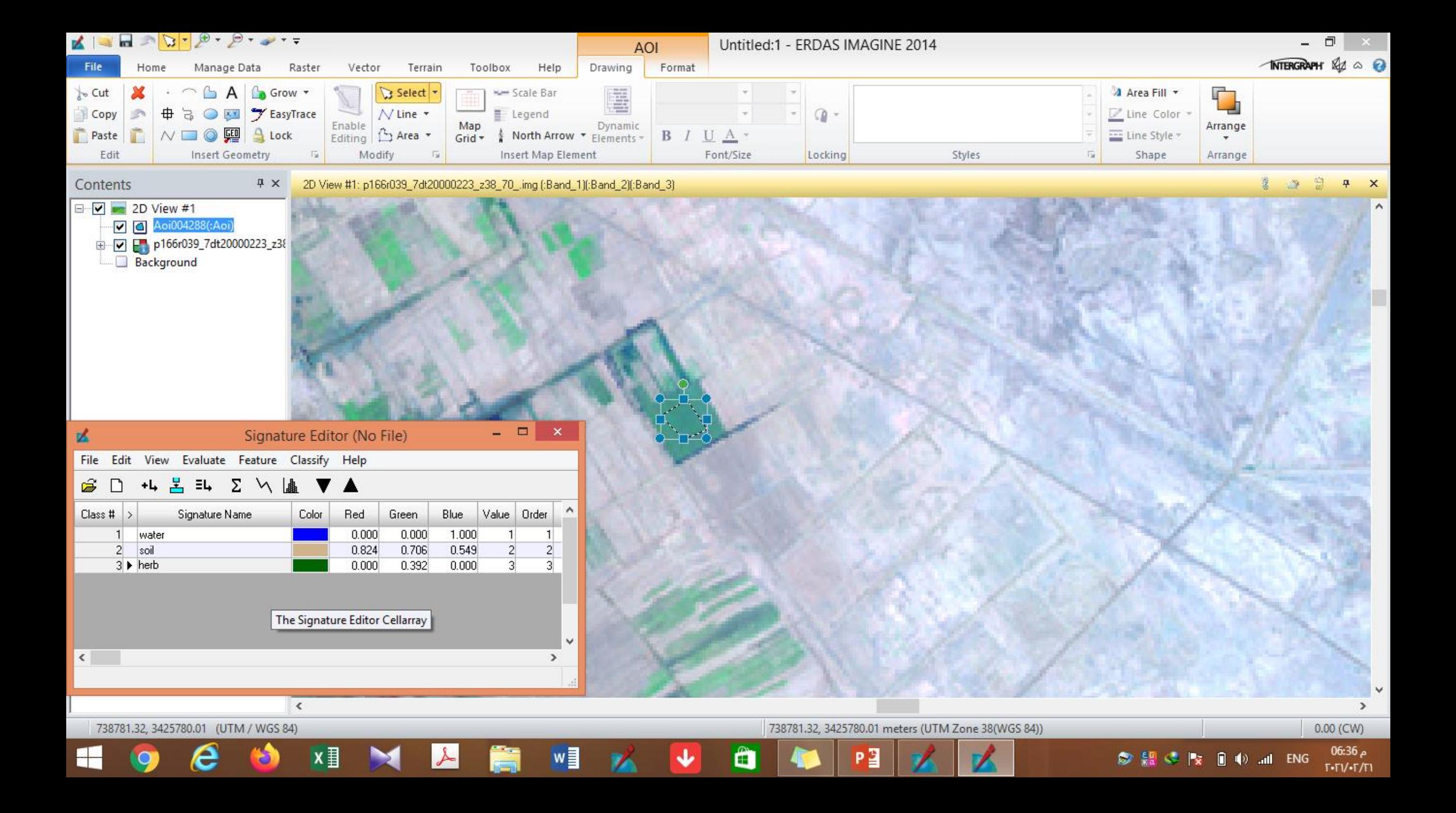

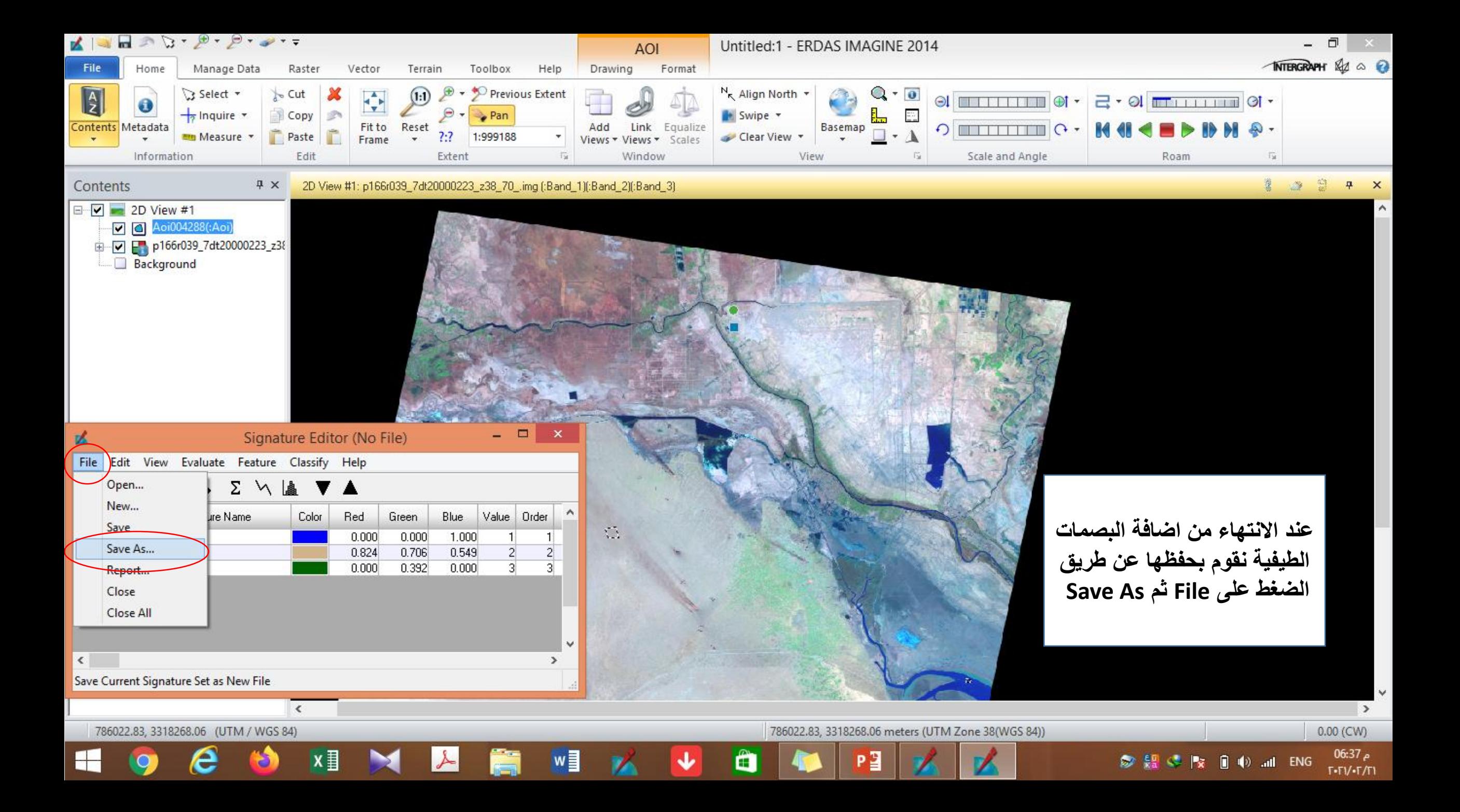

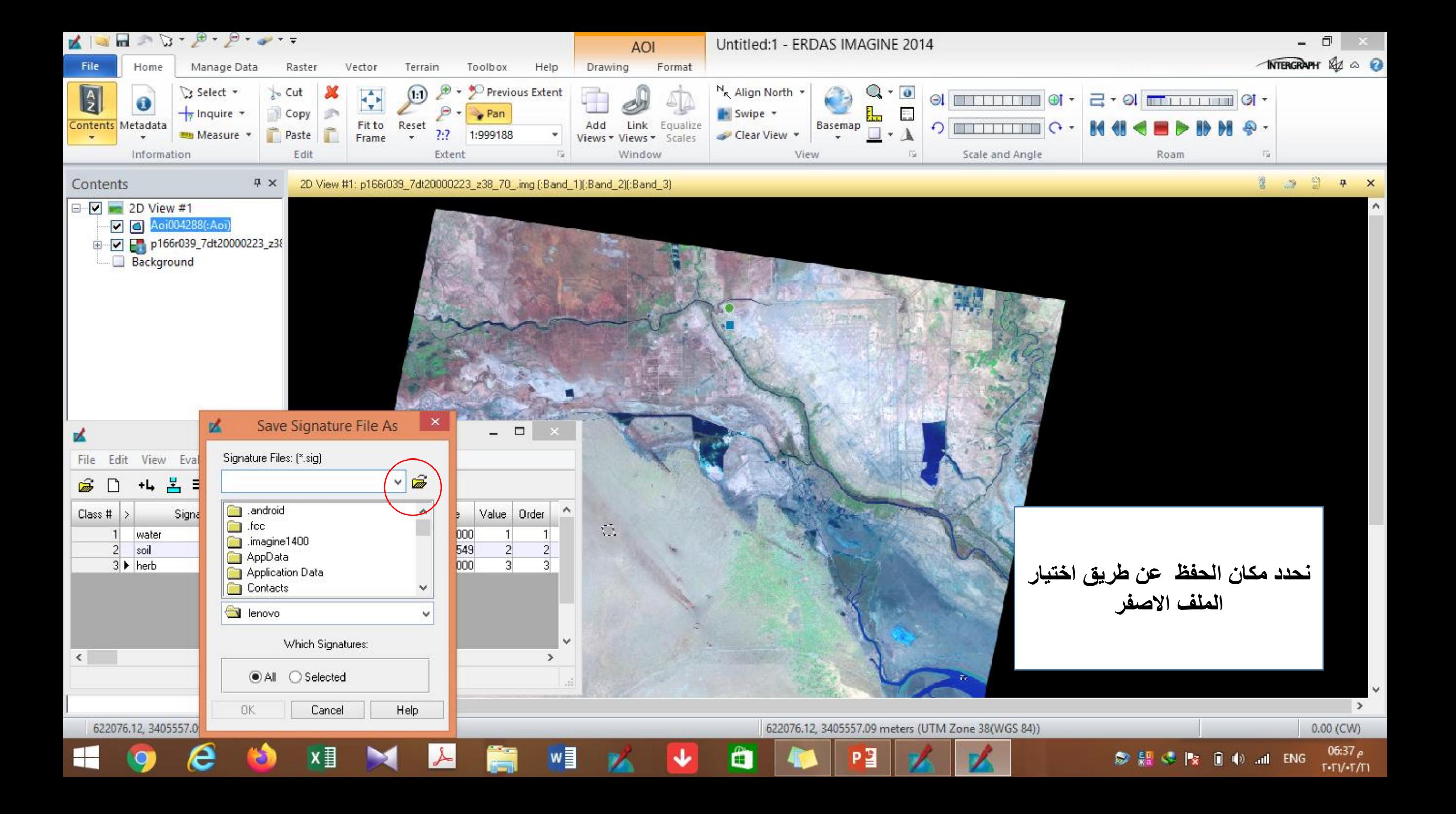

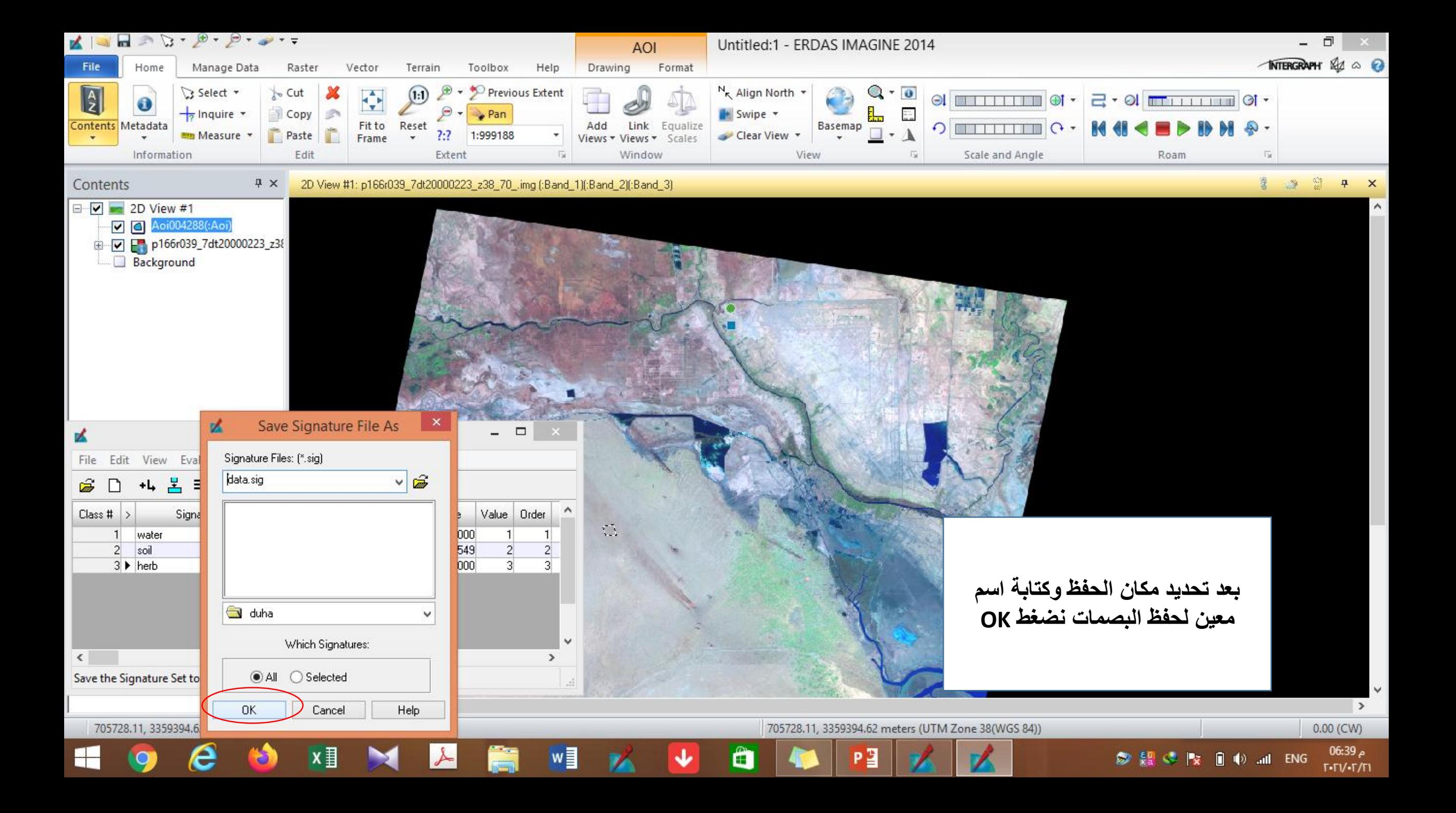

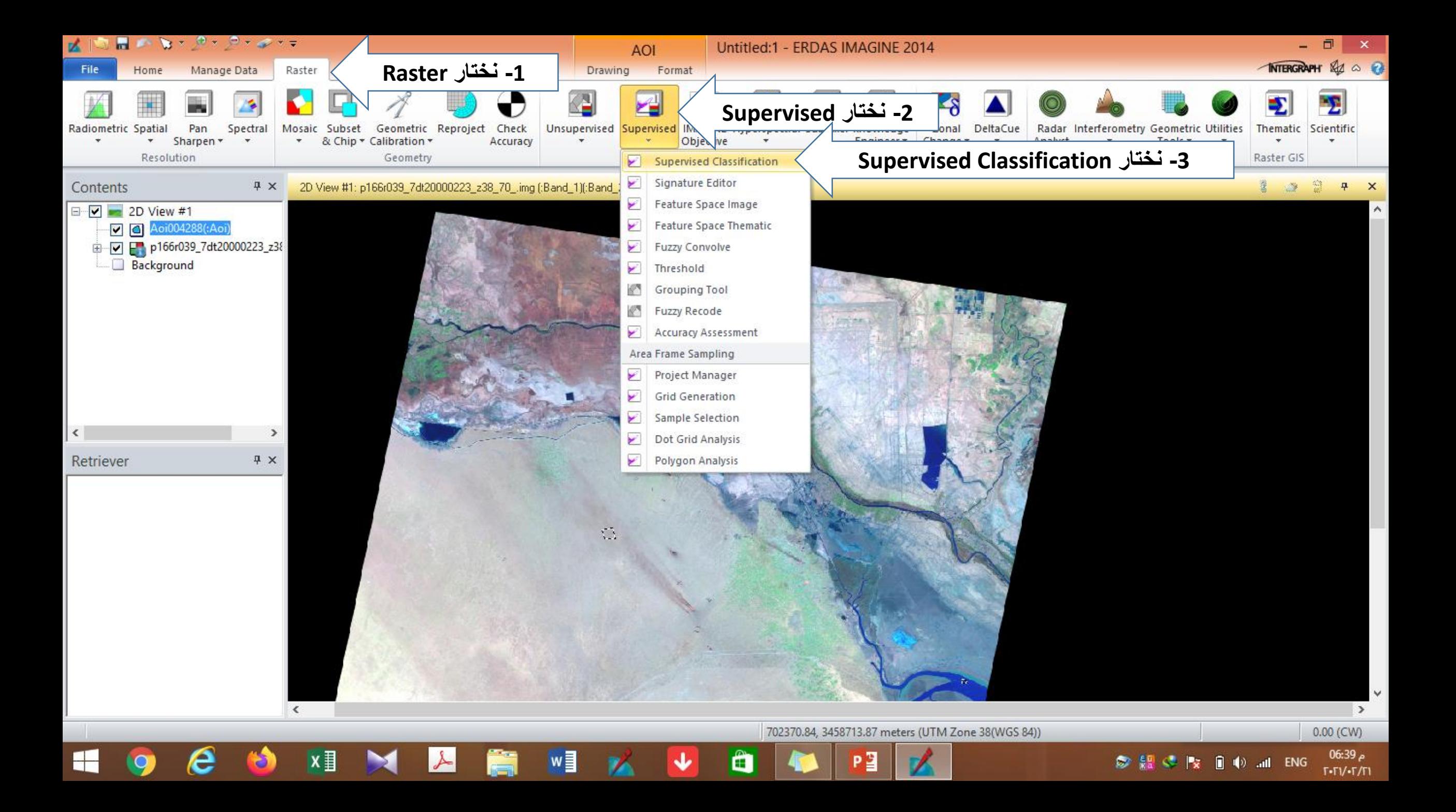

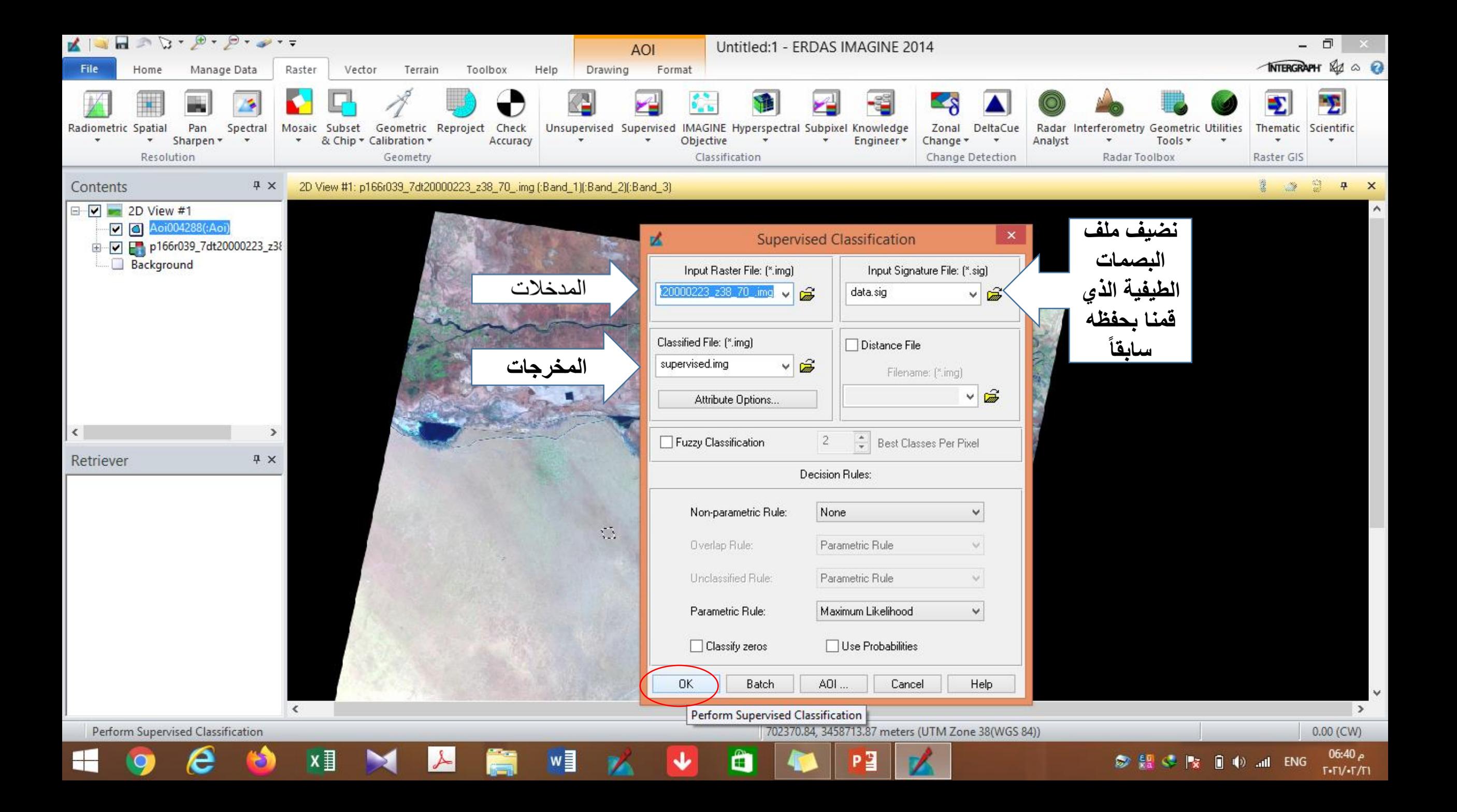

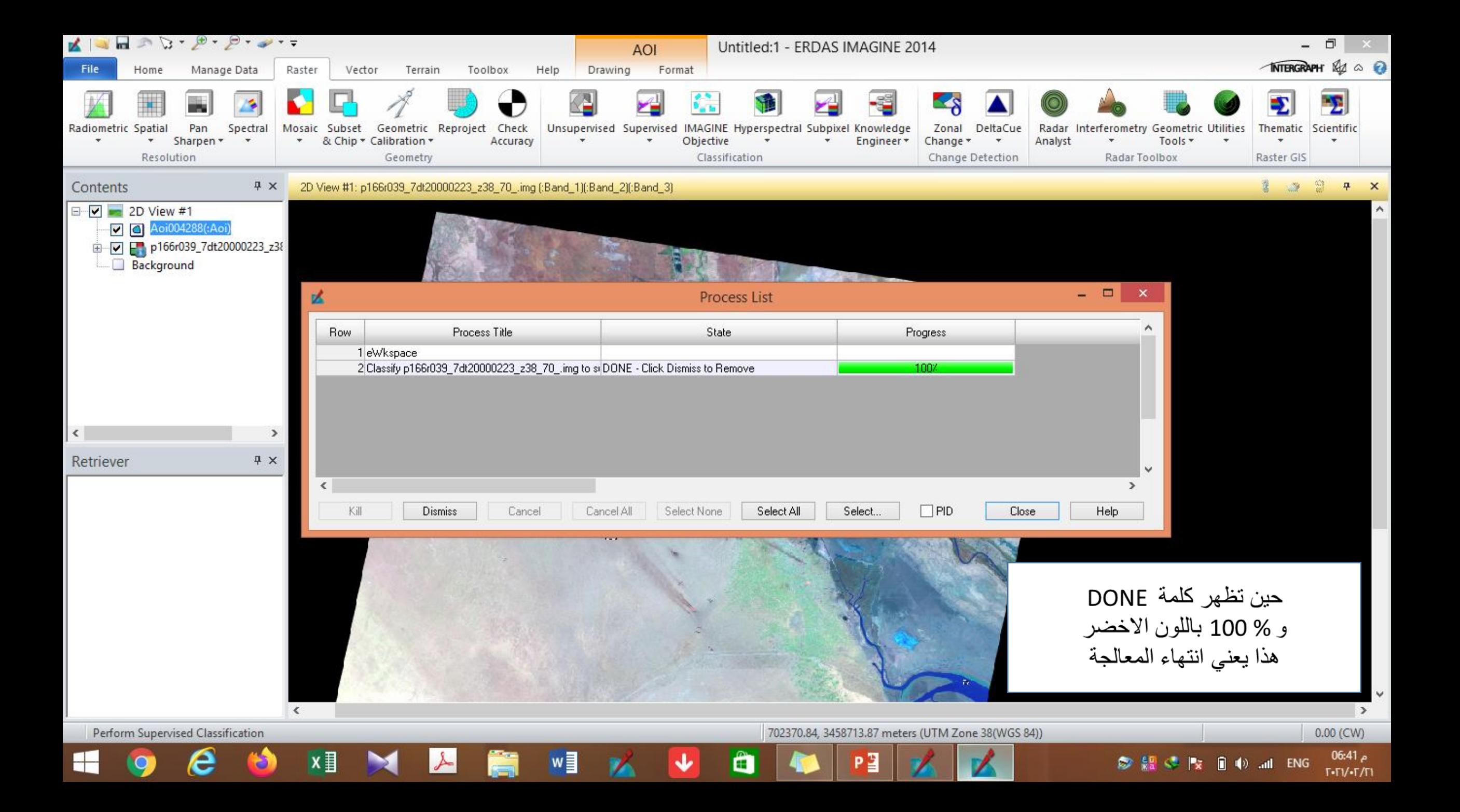

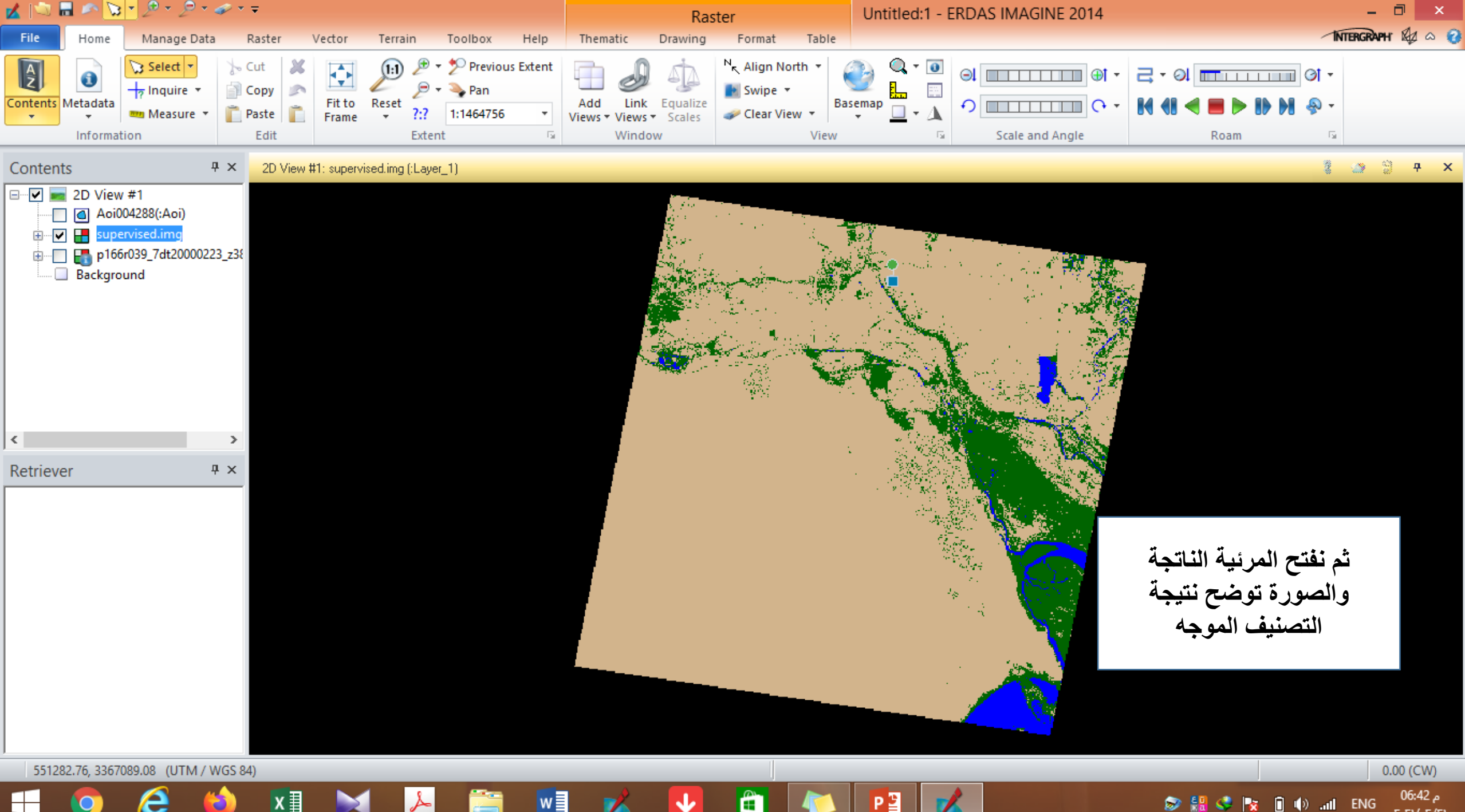

◎ 晶 ● | × 自 (+) all ENG

م 06:42

 $T-TV-T/T1$